# ScotEID Library Cattle- BVD Tests

Written By: HuntlyOffice2

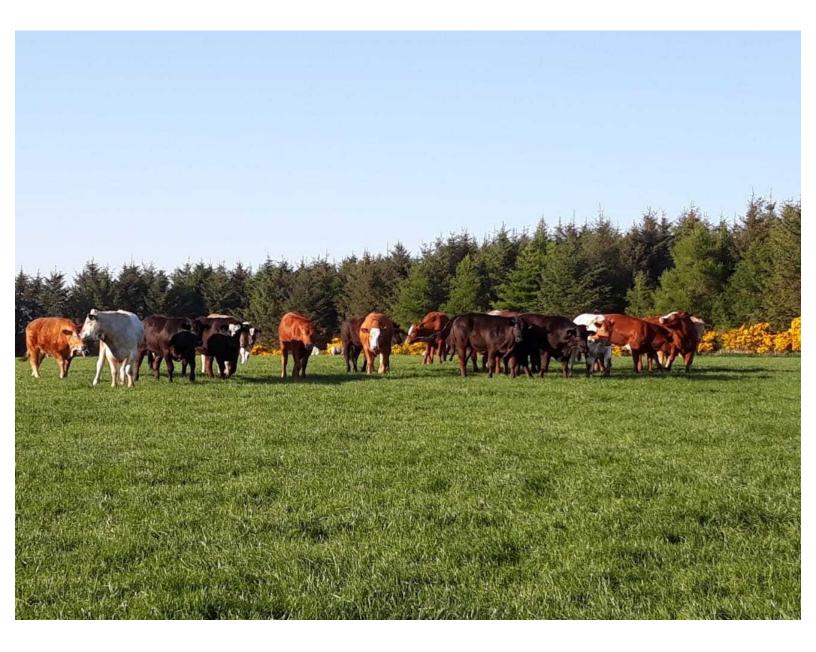

## Step 1 — BVD Tests Page

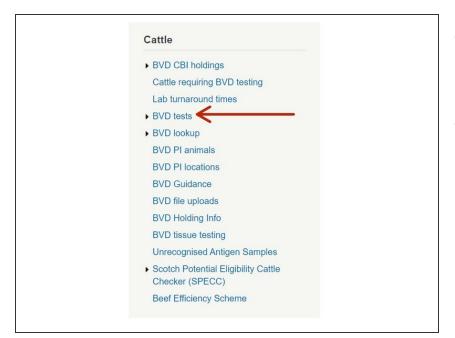

- From the ScotEID homepage, select
   BVD tests from the Cattle Menu on the left hand side of the main page.
- This will allow you to view the most recent BVD test result and current overall BVD Herd status for all holdings.

#### Step 2 — Navigating the BVD Tests Page

|        | Animal | S              | lookup             |           |             | 1          |            |              |          |                                    |           |                   |              |                     |           |          |              |          |             |               |               |
|--------|--------|----------------|--------------------|-----------|-------------|------------|------------|--------------|----------|------------------------------------|-----------|-------------------|--------------|---------------------|-----------|----------|--------------|----------|-------------|---------------|---------------|
| D test |        |                |                    |           | 1           |            |            |              | Update;  | Search; Sort; Ir Sort; Ir Sort; Ir | 0         |                   |              |                     |           |          |              |          |             |               |               |
| Diest  |        | v Test Holding | Test option Accred | d Result  | Date        | Vet Postco | de Lab Ref | Keeper       | Postcode | Address                            |           |                   |              |                     |           |          |              |          |             |               |               |
| 1      |        | 66/901/0001    |                    |           |             |            |            | MR B HARPER  |          | LOCHLOW FARM                       | DVD       | 4                 |              |                     |           |          |              |          |             |               |               |
| 3      |        | 66/901/0002    |                    |           |             | PA6 2BB    |            |              | PA6 2BC  | MILLHILL FARM                      | BAD       | tests             |              |                     |           |          |              |          |             |               |               |
| 12     | 0      | 66/901/0003 🕄  | 2. All Calves      | Part Test | 12/05/21    | AB1 2CR    | 0034569    | JOHN SMITH   | AB1 2RR  | WESTSEAT FARM                      | Help Page | Animal/holdin     | ng status lo | okup                |           |          |              |          |             |               |               |
| 4      | 2      | 66/901/0004 0  | 2. All Calves      | Part Test | 12/05/21    | AB3 3RR    | 0034570    | MR C WRIGHT  | AB3 3RD  | RIVERSIDE FARM                     | Note: Cat | egories do not a  | apply to pre | gnant animals.      |           |          |              |          |             |               |               |
| 10     | 3      | 66/901/0005 3  | 3. All Animal      | Part Test | 12/05/21    | AB5 6LL    | 00345761   | MESSRS G A W | AB5 6LK  | EASTER FARM                        |           |                   |              |                     |           |          |              |          | 11          | ndate: D Sear | ch; * Sort; ( |
| - 10   | 2      | 66/901/0006 🕕  | 2. All Calves      | Part Test | 12/05/21    | K22 4NN    | 00345680   | RW & JG HUNT | K22 4NH  | SOUTHSIDE HILL FAR                 | BVD tests | 1                 |              |                     |           |          |              |          |             | paaroj v ooar |               |
| - 10   | 2      | 66/901/0007 📵  | 2. All Calves      | Part Test | 12/05/21    | FA2 3HH    | 0034561    | MR F MACDON  | FA2 3HT  | NORTH BANK FARM                    |           | Category Tes      | st Holding   | Test option Accred. | Result    | Date 🗟   | Vet Postcode | Lab Ref. | Keeper      | Postcode      | Address       |
| 41     | 4      | 66/901/0008 🕄  | 2. All Calves      | Not-negat | ti 12/05/21 | AB5 3GG    | 00345682   | MR M ALEXAND | AB5 3GR  | MAINS OF LOCHBAN                   | + 30      |                   |              |                     |           |          | AB1 2RR      |          | MR B HARPER | AB1 2RB       | LOCHLOW FARM  |
| - 1    | 2      | 66/901/0009    | 2. All Calves      | Part Test | 12/05/21    | FA3 STT    | 00345673   | MRS H WEBSTE | FA3 STH  | HILLHEAD CROFT                     | + 20 BVD  | Screened Negative | 1/0002       | 2. All Calves       | Part Test | 01/04/21 | KA1 YYR 🟮    | 124578   | R & R JONES | KA1 YYT       | MILLHILL FARM |
| 50     | 0      | 66/901/0010    | 2. All Calves      | Not-negat | 12/05/21    | PA2 2RR    | 00345789   | MESSRS G & G | PA2 2RG  | EASTFIELD HOMEFAR                  | + 20      |                   |              |                     | Part Test | 01/04/21 | AB1 2RR 🔒 🕄  | 123278   | JOHN SMITH  | AB1 2RF       | WESTSEAT FARM |
| - 6    | 2      | 66/901/0011    | 2. All Calves      | Part Test | 12/05/21    | DD2 11A    | 00345555   | MR W WHITE   | DD2 11B  | BANKSIDE CROFT                     |           |                   |              |                     |           |          |              |          |             |               |               |
| - 19   | 2      | 66/901/0012 🕚  | 2. All Calves      | Part Test | 12/05/21    | FA2 3HH    | 00345668   | MR R ROBERTS | FA2 3HJ  | SOUTHFIELD FARM                    |           |                   |              |                     |           |          |              |          |             |               |               |
| - 5    | 2      | 66/901/0013 📵  | 2. All Calves      | Part Test | 12/05/21    | AB1 2CR    | 00345443   | MR H SMITH   | AB1 2CC  | HILLSIDE FARM                      |           |                   |              |                     |           |          |              |          |             |               |               |
| - 19   | 2      | 66/901/0014 📵  | 2. All Calves      | Part Test | 12/05/21    | K22 4NN    | 00345123   | WILLIAM ANDR | K22 4NR  | NEWBANK CROFT                      |           |                   |              |                     |           |          |              |          |             |               |               |
| 10     | 2      | 66/901/0015    | 2. All Calves      | Part Test | 12/05/21    | AB5 6LL    | 0034234    | MRS E DONALD | AB5 6LM  | LOWLAND FARM                       |           |                   |              |                     |           |          |              |          |             |               |               |
|        | 2      | 66/901/0016 🕚  | 2. All Calves      | Part Test | 12/05/21    | TA1 11B 🕻  | 00345600   | MESSRS W & M | TA1 11F  | BEECHSIDE CROFT                    |           |                   |              |                     |           |          |              |          |             |               |               |
| - 30   |        |                |                    |           |             |            |            |              |          |                                    |           |                   |              |                     |           |          |              |          |             |               |               |

- The BVD Tests table lists the current BVD herd status, most recent test result/date and address for each test holding number.
- Green Category 1 = BVD Certified Negative Holding, Yellow Category 2 = BVD Negative Holding, Red Category 3 = Not Negative Holding. This can be shown by hovering your cursor over the category column as shown in the second image.
- The table can be sorted by using the up/down arrows on the table header. For example to view the most recent test result date first, select the arrow on the date column.
- Select **Animal/holding status lookup**, highlighted by the blue box, to view all BVD test results for an individual holding number or animal.
- (i) For more information on using the BVD Lookup function, see the Cattle BVD Look up guide.

### Step 3 — BVD Tests Holding Information

| BVD tests<br>Help Page Animal/holding status lookup<br>Note: Categories do not apply to pregnant animals                                                                                                    |                                                                                                    | date; A Search; * * Sort; 0 Info                                                                                                    | tanta                                        |                                        |
|----------------------------------------------------------------------------------------------------|----------------------------------------------------------------------------------------------------|----------------------------------------------------------------------------------------------------|----------------------------------------------|----------------------------------------|
| BVD tests Category Test Hold Test option Accr + 1 2 66/901/0 1 2 Jul Calves                                                                                                    | Part Test 12/05/21 TA1 11B 1 0034567 MR B HARPER TA1 11C                                                                                                    | tcode Address<br>c LOCHLOW FARM                                                                                                    |                                              | Accred. Result Date - Vet Postcode L   |
| + 3         2         66/901/002         2 All Calves           + 12         0         66/901/003         2 All Calves           + 4         2         66/901/003         2 All Calves           + 10         3         66/901/0005         3 All Animal           + 10         2         66/901/0005         3 All Animal | Part Test         12/05/21         PAG 280         0034558         R& JOMES         PAG 28C           Part Test         12/05/21         AA8 12 CR         0034569         JOHN SMITH         AB8 12 RR           Part Test         12/05/21         AB3 3RR         0034576         JOHN SMITH         AB3 3RD           Part Test         12/05/21         AB5 ARL         0034576         JMESSRS 6 AV         AB3 3RD           Part Test         12/05/21         AB5 ARL         0034576         JMESSRS 6 AV         AB5 ARL           Part Test         12/05/21         K22 4NN         00345560         RW & JG HUNT         K22 4NN                                                                                                    | R     WESTSEAT FARM     + 20       ID     RIVERSIDE FARM     + 20       K     EASTER FARM     + 10       IH     SOUTHSIDE HILL FAR     + 10 | 66/901/0001<br>LOCHLOW FARM<br>ABERDEENSHIRE | Current number of cattle: 64<br>435 66 |
| + 10 2 66/901/0007 2 2. All Calves<br>+ 41 4 66/901/0008 2 2. All Calves<br>+ 1 2 66/901/0008 2 2. All Calves<br>+ 50 0 66/901/0010 2. All Calves<br>+ 6 2 66/901/0011 2 2. All Calves                                                                                                    | Pert Test         12/05/21         FA2 3HH         0         0034561         MR F MACDON         FA2 3HT           Not-negati         12/05/21         AB5 3G 6         0         00345582         MR M ALEXAND AB5 3GR         AB5 3GR           Part Test         12/05/21         FA3 STT         003455823         MR M LEXAND AB5 3GR         AB5 3GR           Not-negati         12/05/21         FA3 STT         00345589         MR M WEBSTE         FA3 STH           Not-negati         12/05/21         PA2 ZRR         00345789         MESSR 6         6         A 22 ZRG           Part Test         12/05/21         D02 11A         00345578         MR W WHTE         Dov14TE         DV14HTE         DV14HTE | irr     mains of lochban     + 10       h     Hillhead croft     + 8       g     Eastrield homefar     - 0                                  | AB1 22B                                      | Calves born in the last year: 66       |
| +         19         2         66/901/0012         2. All Calves           +         5         2         66/901/0013         2. All Calves           +         19         2         66/901/0014         2. All Calves                                                                                                    | Part Test 12/05/21 0/21 14 0 00345555 Mix W WHITE 002 118<br>Part Test 12/05/21 6/2 3HH 0 00345668 Mix R R08ERTS Are2 3HJ<br>Part Test 12/05/21 6A2 3HJ 0 00345443 Mix H SMITH AB1 2CC<br>Part Test 12/05/21 K22 4WN 0 00345143 Mix H SMITH AB1 2CC<br>Part Test 12/05/21 AB5 6LL 0 0034234 Mix SE DONADA BA5 6M                                                                                                    | IB BARKSUE CROFT<br>U SOUTHFIELD FARM<br>CC HILLSIDE FARM<br>IR NEWBANK CROFT<br>+ 10                                                       | View Aberdeenshire                           | 66                                     |
| + 10 2 66/901/0015 2 . All Calves<br>+ 30 2 66/901/0016 2 . All Calves<br>8 / J <sup>0</sup> ¢ 0                                                                                                    | Part lest 12/05/21 AB S LL 0 0034234 , IMBS C DOWALD ABS LLM<br>Part Test 12/05/21 TA1118 0 00345600 MESSRS W & M TA111F<br>In the Page 1 of 11.554 Imm 1 20 V                                                                                                    |                                                                                                    |                                              |                                        |

(i) Click on the *i* information symbol next to the CPH number for the holding address, current number of cattle and calves born in last year.

#### Step 4 — View BVD Test Results

| BVD tests<br>Help Pap, Annuthodrig status toolup<br>Nice Categories on of edgy by preparad animals.<br>/* Update, # Search; ** Sort; (0 trich)                                                                                                    | BVD tests Help Pige Anishibiding table looking Help Pige Anishibiding table looking How Chego is program animals The Chego is a first of the pilot program animals The Chego is a first of the pilot | × |
|----------------------------------------------------------------------------------------------------|----------------------------------------------------------------------------------------------------|---|
| Company         There beings         There beings | Creargy       Part effective       Date       Date       Da                                                                                                    |   |

- To show the individual sample results uploaded in the most recent batch for each holding, select the + sign next to the number of samples. This will expand, listing the *Animal ID, Result, Test Type* (Antigen or antibody), *Date, Sample ID and Sample Type.*
- (i) Select the blue *i* symbol next to the animal ID for further information on the animal's Sex, Breed, Dam, DOB, Birth CPH, Current CPH and last move.

## Step 5 — Editing records in the BVD Tests Table

|            |               |                   |                    |            |          |              |          |                       |                    |                         |     | Edit Record   |               |   |        |         | ×   |
|------------|---------------|-------------------|--------------------|------------|----------|--------------|----------|-----------------------|--------------------|-------------------------|-----|---------------|---------------|---|--------|---------|-----|
| BVD        | tests         |                   |                    |            |          |              |          |                       |                    |                         |     | Lantitecora   |               |   |        |         | ,   |
|            |               | holding status le | a kun              |            |          |              |          |                       |                    |                         |     | Test Holding  | 66/901/0001   |   |        |         |     |
|            |               |                   | egnant animals.    |            |          |              |          |                       |                    |                         |     | rest riolding |               |   |        |         |     |
| -          |               |                   |                    |            |          |              |          | 🗸 Up                  | date; 🔎 Seard      | ch; ^ * Sort; 📵 Info    | 4   | Test option   | 2. All Calves | ~ |        |         | (   |
| BVD tests  |               |                   |                    |            |          |              |          |                       |                    | 0                       |     | Accred.       |               |   |        |         | 1   |
|            | Category<br>2 | 66/901/0001       | Test option Accred | Part Test  | Date ÷   | Vet Postcode |          | Keeper<br>MR B HARPER | Postcode           | Address                 |     | Accieu.       | 0             |   |        |         |     |
| + 1<br>+ 1 | 2             | 66/901/0002       |                    | Part Test  |          | PA6 288      |          |                       | TA1 11C<br>PA6 2BC | LOCHLOW FARM            |     | Result        | Part Test V   |   |        |         | ć   |
| + 20       |               | 66/901/0003       |                    | Part Test  |          | AB1 2CR      |          |                       | AB1 2RR            | RIVERSIDE FARM          |     |               |               |   |        |         |     |
| + 50       |               | 66/901/0004 🕄     |                    | Not-negati |          |              |          | MR C WRIGHT           | AB3 3RD            | EASTER FARM             | -   | Date          | 12/05/21      |   |        |         |     |
| + 10       | 2             | 66/901/0005 📵     | 2. All Calves      | Part Test  | 12/05/21 | AB5 6LL      | 00345761 | MESSRS G A W          | AB5 6LK            | SOUTHSIDE HILL FAR      |     | Date          | 12/03/21      |   |        |         | 3   |
| + 4        | 2             | 66/901/0006 📵     | 2. All Calves      | Part Test  | 12/05/21 | K22 4NN 📵    | 00345680 | RW & JG HUNTE         | K22 4NH            | NORTH BANK FARM         | -   |               |               |   |        |         |     |
| + 20       | 2             | 66/901/0007       | 2. All Calves      | Part Test  | 12/05/21 | FA2 3HH      | 0034561  | MR F MACDONA          | FA2 3HT            | MAINS OF LOCHBAN        |     | Vet Postcode  | TA1 11B       |   |        |         | 5   |
| + 10       | 3             | 66/901/0008 📵     | 3. All Animals     | Part Test  | 12/05/21 | AB5 3GG      | 00345682 | MR M ALEXAND          | AB5 3GR            | HILLHEAD CROFT          |     |               |               |   |        |         |     |
| + 10       | 2             | 66/901/0009 📵     | 2. All Calves      | Part Test  | 12/05/21 | FA3 STT 🚯    | 00345673 | MRS H WEBSTER         | FA3 5TH            | EASTFIELD HOMEFAR       |     | Keeper        | MR B HARPER   |   |        |         |     |
| + 30       | 2             | 66/901/0010 🕄     |                    | Part Test  | 12/05/21 | PA2 2RR 📵    | 00345789 | MESSRS G & G          | PA2 2RG            | BANKSIDE CROFT          |     | Keeper        | WIN D HARFEN  |   |        |         | 3   |
| + 5        | 2             | 66/901/0011       |                    | Part Test  | 12/05/21 |              |          |                       | DD2 11B            | SOUTHFIELD FARM         |     |               | (             |   |        |         |     |
| + 19       | 2             | 66/901/0012       |                    | Part Test  | 12/05/21 |              |          | MR R ROBERTS          |                    | HILLSIDE FARM           |     | Postcode      | TA1 11C       |   |        |         |     |
| + 19       | _             | 66/901/0013 📵     |                    |            | 12/05/21 | AB1 2CR      |          |                       | AB1 2CC            | NEWBANK FARM            | 100 |               |               |   |        |         |     |
| + 12       | 0             | 66/901/0014       |                    | Part Test  | 12/05/21 |              |          | WILLIAM ANDRE         |                    | LOWLAND FARM            |     | Address       | LOCHLOW FARM  |   |        |         | Î   |
| + 10       | 2             | 66/901/0015       |                    | Part Test  |          |              |          | MRS E DONALD          |                    | BEECHSIDE CROFT         | 100 | Address       | LOCILLOW TANK |   |        |         |     |
| + 27       | 2             | 66/901/0016       |                    | Part Test  |          |              |          | MESSRS W & M          | IA1 11F            | MILLHILL FARM           |     |               |               |   |        |         | í   |
|            | ρφα           |                   |                    | ra ca Pa   | ige 1 of | 11,558 🍺     | 20 🗸     |                       |                    | View 1 - 20 of 231, 158 |     |               |               |   |        |         | - 2 |
| ~          |               |                   |                    |            |          |              |          |                       |                    |                         |     |               |               |   | Submit | × Cance | el  |

- To edit a record in the BVD Tests table, first click on the line you wish to edit and the row will be highlighted in yellow as shown in image 1. Then select the edit pencil icon, circled red, from the bottom left of the table.
- As shown in image 2, this will allow you to edit the Test Holding number, Test option, Result, Date, Vest Postcode and Keeper Name Address and Postcode for the BVD result uploaded in the Edit Record Window. Then press Submit.
- Information can also be deleted from the table using the trash can icon, shown by the red arrow.

#### Step 6 — Editing animal ID's and results

|                                                                                                    |             |                                                  |                                                  | ×                 |                                      |
|----------------------------------------------------------------------------------------------------|-------------|--------------------------------------------------|--------------------------------------------------|-------------------|--------------------------------------|
| VD test     Category Test Holding Test option Accred. Result Date Vet Postcode Lab Ref. Keeper Postcode Address     Category Test Holding Test option Accred. Result 1205/21 TA1118 © 003457 MR B MARERE TA1 11C LOCH/OW FARM     Category Animal * Interp. Test Date Sample ID Type Pooled     US5000000000 @ negative antigen 12/05/21 1134567 tissue | + 1<br>- 20 | Edit Record<br>Animal<br>Interp.<br>Date<br>Type | UK5000000001<br>negative<br>12/05/21<br>Tissue V |                   | 5300<br>0600<br>1e ID<br>8<br>6<br>2 |
|                                                                                                    |             |                                                  |                                                  | E Submit X Cancel | 9                                    |

- To edit an individual Animal ID and result, click on the + sign to open the batch of samples. From the list of animal ID's, select the row you wish to edit so it is highlighted yellow as shown in image 1.
- Click on the pencil icon circled red in the window which has opened, to edit the selected row. From the edit record window, the Animal ID, Result, Date and Sample type can be edited. Click **Submit**.
- Animal ID information can also be deleted using the trash can icon, shown by the blue arrow.

#### Step 7 — Editing an animal ID with an error

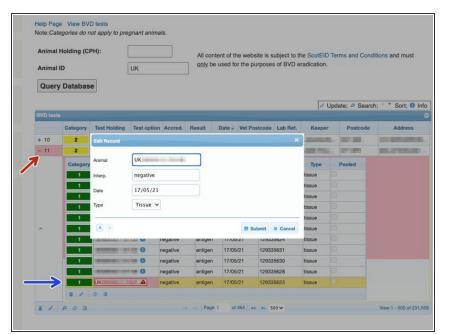

- If a result has been uploaded with an error in the animal ID, the whole batch of results will be highlighted in pink as shown by the red arrow. If you hover your cursor over this box, a label will appear stating the number of sample problems within the batch.
- Click on the + sign to open the results and the ID with the error will be shown in pink with a warning symbol next to it. If you hover your cursor over the Animal ID, the error reason will be shown.
- An error like this can be changed in the same way as shown in step 6.

## Step 8 — BVD Tests Search Function

|          |           | ts                                                                                                    |                    |           |            |             |          |              |          |                    |                                     |                 |        |              |          |               |              |                 |
|----------|-----------|----------------------------------------------------------------------------------------------------|--------------------|-----------|------------|-------------|----------|--------------|----------|--------------------|-------------------------------------|-----------------|--------|--------------|----------|---------------|--------------|-----------------|
|          |           | al/holding status                                                                                                    |                    |           |            |             |          |              |          |                    |                                     |                 |        |              |          |               |              |                 |
| lote: Ca | ategories | do not apply to p                                                                                                    | regnant animals.   |           |            |             |          |              |          |                    |                                     |                 |        |              |          |               |              |                 |
|          |           |                                                                                                    |                    |           |            |             |          |              | Update;  | Search; Sor        |                                     |                 |        |              |          |               |              |                 |
| BVD tes  | ts        |                                                                                                    |                    |           |            |             |          |              |          | e                  |                                     |                 |        |              |          |               |              |                 |
|          | Catego    | and the second second se | Test option Accred |           |            | Vet Postcor |          | 10000        | Postcode | Address            | BVD tests                           |                 |        |              |          |               |              |                 |
| + 1      | 2         | 66/901/0001                                                                                                    |                    |           |            |             |          |              | TA1 11C  | LOCHLOW FARM       |                                     |                 |        |              |          |               |              |                 |
| + 3      | 2         | 66/901/0002 🕄                                                                                                    |                    |           |            | PA6 2BB     |          |              | PA6 2BC  | MILLHILL FARM      | Help Page Animal/holding status le  |                 |        |              |          |               |              |                 |
| + 12     | 0         | 66/901/0003 🚺                                                                                                    | 2. All Calves      | Part Test | 12/05/21   | AB1 2CR     | 0034569  | JOHN SMITH   | AB1 2RR  | WESTSEAT FARM      | Note: Categories do not apply to pr | egnant animals. |        |              |          |               |              |                 |
| + 4      | 2         | 66/901/0004 🖸                                                                                                    | 2. All Calves      | Part Test | 12/05/21   | AB3 3RR     | 0034570  | MR C WRIGHT  | AB3 3RD  | RIVERSIDE FARM     |                                     |                 |        |              |          | / Up          | date; 🕫 Sear | ch; * * Sort; ( |
| + 10     | 3         | 66/901/0005 🕄                                                                                                    | 3. All Animal      | Part Test | 12/05/21   | AB5 6LL     | 00345761 | MESSRS G A W | AB5 6LK  | EASTER FARM        | Search                              |                 | ×      |              |          |               |              |                 |
| + 10     | 2         | 66/901/0006 🖸                                                                                                    | 2. All Calves      | Part Test | 12/05/21   | K22 4NN     | 00345680 | RW & JG HUNT | K22 4NH  | SOUTHSIDE HILL FAR |                                     |                 |        | Vet Postcode | Lab Ref. | Keeper        | Postcode     | Address         |
| + 10     | 2         | 66/901/0007 📵                                                                                                    | 2. All Calves      | Part Test | 12/05/21   | FA2 3HH     | 0034561  | MR F MACDON  | FA2 3HT  | NORTH BANK FARM    | ali 🗸 +                             |                 |        | AB1 2RR 🚯    | 134566   | MR W SMITH    | AB1 2RD      | LOCHLOW FARM    |
| + 41     | 4         | 66/901/0008 🕄                                                                                                    |                    | Not-negat | i 12/05/21 | AB5 3GG 🕄   | 00345682 | MR M ALEXAND | AB5 3GR  | MAINS OF LOCHBAN   | Test Holding ~ contains             | s 🗸             |        | KA1 BBN      | 132456   | MESSRS B MAC  | KA1 BBJ      | MILLHILL FARM   |
| + 1      | 2         | 66/901/0009                                                                                                    | 2. All Calves      | Part Test | 12/05/21   | FA3 STT     | 00345673 | MRS H WEBSTE | FA3 STH  | HILLHEAD CROFT     | Contains +                          |                 |        | AB1 2RR      | 1324588  | J&J WILLIAMSO | AB1 3TT      | WESTSEAT FARM   |
| + 50     | 0         | 66/901/0010 🕄                                                                                                    | 2. All Calves      | Not-negat | 12/05/21   | PA2 2RR     | 00345789 | MESSRS G & G | PA2 2RG  | EASTFIELD HOMEFAR  |                                     |                 |        | DD23 551 0   | 1234897  | K WHITE       | DD23 HHN     | RIVERSIDE HOM   |
| + 6      | 2         | 66/901/0011                                                                                                    | 2. All Calves      | Part Test | 12/05/21   | DD2 11A     | 00345555 | MR W WHITE   | DD2 11B  | BANKSIDE CROFT     | * Reset                             |                 | Find P | KA1 BBN      | 234657   | MR G SIMPSON  | KA1 LLM      | EASTER FARM     |
| + 19     | 2         | 66/901/0012 📵                                                                                                    | 2. All Calves      | Part Test | 12/05/21   | FA2 3HH     | 00345668 | MR R ROBERTS | FA2 3HJ  | SOUTHFIELD FARM    |                                     |                 |        | -            |          |               |              |                 |
| + 5      | 2         | 66/901/0013                                                                                                    | 2. All Calves      | Part Test | 12/05/21   | AB1 2CR 📵   | 00345443 | MR H SMITH   | AB1 2CC  | HILLSIDE FARM      |                                     |                 |        |              |          |               |              |                 |
| + 19     | 2         | 66/901/0014 📵                                                                                                    | 2. All Calves      | Part Test | 12/05/21   | K22 4NN     | 00345123 | WILLIAM ANDR | K22 4NR  | NEWBANK CROFT      |                                     |                 |        |              |          |               |              |                 |
| + 10     | 2         | 66/901/0015                                                                                                    | 2. All Calves      | Part Test | 12/05/21   | AB5 6LL     | 0034234  | MRS E DONALD | AB5 6LM  | LOWLAND FARM       |                                     |                 |        |              |          |               |              |                 |
|          | 2         | 66/901/0016 🕄                                                                                                    | 2. All Calves      | Part Test | 12/05/21   | TA1 11B 🚺   | 00345600 | MESSRS W & M | TA1 11F  | BEECHSIDE CROFT    |                                     |                 |        |              |          |               |              |                 |
| + 30     |           |                                                                                                    |                    |           |            |             |          |              |          |                    |                                     |                 |        |              |          |               |              |                 |

- The magnifying glass at the bottom left of the table, will allow you to search the BVD tests using different criteria.
- On the search window, select the + sign to add the search criteria drop down boxes. For example, to view all the test results for a particular holding select **Test Holding**, **Contains** and enter the **CPH**. As shown in the second image. Press **Find** and all the test results will be listed for that holding.
- Press **Reset**, highlighted blue to carry out a new search.

## Step 9 — Downloading Information

| Ľ      | ) test      | S                |                    |           |            |            |             |              |           |                        | BVD        | test       | S                |                    |            |          |             |           |              |             |                        |
|--------|-------------|------------------|--------------------|-----------|------------|------------|-------------|--------------|-----------|------------------------|------------|------------|------------------|--------------------|------------|----------|-------------|-----------|--------------|-------------|------------------------|
| Pa     | ge Anima    | /holding status  | lookup             |           |            |            |             |              |           |                        | Help Page  | Animal     | /holding status  | lookup             |            |          |             |           |              |             |                        |
| 3: Ca  | ategories d | o not apply to p | pregnant animals.  |           |            |            |             |              |           |                        | Note: Cate | egories de | o not apply to p | regnant animals.   |            |          |             |           |              |             |                        |
|        |             |                  |                    |           |            |            |             |              | / Update; | Search; * * Sort; 1 In | nfo        |            |                  |                    |            |          |             |           |              | / Update; / | Search; Sor            |
| VD tes | в           |                  |                    |           |            |            |             |              |           | 0                      | BVD tests  |            |                  |                    |            |          |             |           |              |             | •                      |
|        | Category    | Test Holding     | Test option Accred | Result    | Date 🗘     | Vet Postco | de Lab Ref. | Keeper       | Postcode  | Address                |            | Category   | Test Holding     | Test option Accred | Result     | Date 🗘   | Vet Postcod | Lab Ref.  | Keeper       | Postcode    | Address                |
| 1      | 2           | 66/901/0001      | 2. All Calves      | Part Test | 12/05/21   | TA1 11B    | 0034567     | MR B HARPER  | TA1 11C   | LOCHLOW FARM           | + 1        | 2          | 66/901/0001      | 2. All Calves      | Part Test  | 12/05/21 | TA1 11B     | 0034567   | MR B HARPER  | TA1 11C     | LOCHLOW FARM           |
| 3      | 2           | 66/901/0002 🕚    | 2. All Calves      | Part Test | 12/05/21   | PA6 2BB    | 0034568     | R & J JONES  | PA6 2BC   | MILLHILL FARM          | + 3        | 2          | 66/901/0002 🕚    | 2. All Calves      | Part Test  | 12/05/21 | PA6 2BB 🟮   | 0034568   | R & J JONES  | PA6 2BC     | MILLHILL FARM          |
| 12     | 0           | 66/901/0003 🕄    | 2. All Calves      | Part Test | 12/05/21   | AB1 2CR    | 0034569     | JOHN SMITH   | AB1 2RR   | WESTSEAT FARM          | + 12       | 0          | 66/901/0003 🕄    | 2. All Calves      | Part Test  | 12/05/21 | AB1 2CR 📵   | 0034569   | JOHN SMITH   | AB1 2RR     | WESTSEAT FARM          |
| 4      | 2           | 66/901/0004 📵    | 2. All Calves      | Part Test | 12/05/21   | AB3 3RR    | 0034570     | MR C WRIGHT  | AB3 3RD   | RIVERSIDE FARM         | + 4        | 2          | 66/901/0004 📵    | 2. All Calves      | Part Test  | 12/05/21 | AB3 3RR     | 0034570   | MR C WRIGHT  | AB3 3RD     | RIVERSIDE FARM         |
| 10     | 3           | 66/901/0005 🕄    | 3. All Animal      | Part Test | 12/05/21   | AB5 6LL    | 00345761    | MESSRS G A W | AB5 6LK   | EASTER FARM            | + 10       | 3          | 66/901/0005 🕄    | 3. All Animal      | Part Test  | 12/05/21 | AB5 6LL     | 00345761  | MESSRS G A W | AB5 6LK     | EASTER FARM            |
| 10     | 2           | 66/901/0006 🕕    | 2. All Calves      | Part Test | 12/05/21   | K22 4NN    | 00345680    | RW & JG HUNT | K22 4NH   | SOUTHSIDE HILL FAR     | + 10       | 2          | 66/901/0006 🕕    | 2. All Calves      | Part Test  | 12/05/21 | K22 4NN     | 00345680  | RW & JG HUNT | K22 4NH     | SOUTHSIDE HILL FAR     |
| 10     | 2           | 66/901/0007 🕄    | 2. All Calves      | Part Test | 12/05/21   | FA2 3HH    | 0034561     | MR F MACDON  | FA2 3HT   | NORTH BANK FARM        | + 10       | 2          | 66/901/0007 🕄    | 2. All Calves      | Part Test  | 12/05/21 | FA2 3HH     | 0034561   | MR F MACDON  | FA2 3HT     | NORTH BANK FARM        |
| 41     | 4           | 66/901/0008 🕄    | 2. All Calves      | Not-negat | i 12/05/21 | AB5 3GG    | 00345682    | MR M ALEXAND | AB5 3GR   | MAINS OF LOCHBAN       | + 41       | 4          | 66/901/0008 🕄    | 2. All Calves      | Not-negati | 12/05/21 | AB5 3GG 📵   | 00345682  | MR M ALEXAND | AB5 3GR     | MAINS OF LOCHBAN       |
| 1      | 2           | 66/901/0009      | 2. All Calves      | Part Test | 12/05/21   | FA3 STT    | 00345673    | MRS H WEBSTE | FA3 STH   | HILLHEAD CROFT         | + 1        | 2          | 66/901/0009      | 2. All Calves      | Part Test  | 12/05/21 | FA3 STT     | 00345673  | MRS H WEBSTE | FA3 5TH     | HILLHEAD CROFT         |
| 50     | 0           | 66/901/0010      | 2. All Calves      | Not-negat | 12/05/21   | PA2 2RR    | 00345789    | MESSRS G & G | PA2 2RG   | EASTFIELD HOMEFAR      | + 50       | 0          | 66/901/0010      | 2. All Calves      | Not-negati | 12/05/21 | PA2 2RR     | 00345789  | MESSRS G & G | PA2 2RG     | EASTFIELD HOMEFAR      |
| 6      | 2           | 66/901/0011      | 2. All Calves      | Part Test | 12/05/21   | DD2 11A    | 00345555    | MR W WHITE   | DD2 11B   | BANKSIDE CROFT         | + 6        | 2          | 66/901/0011      | 2. All Calves      | Part Test  | 12/05/21 | DD2 11A 📵   | 00345555  | MR W WHITE   | DD2 11B     | BANKSIDE CROFT         |
| 19     | 2           | 66/901/0012 📵    | 2. All Calves      | Part Test | 12/05/21   | FA2 3HH    | 00345668    | MR R ROBERTS | FA2 3HJ   | SOUTHFIELD FARM        | + 19       | 2          | 66/901/0012 📵    | 2. All Calves      | Part Test  | 12/05/21 | FA2 3HH     | 00345668  | MR R ROBERTS | FA2 3HJ     | SOUTHFIELD FARM        |
| 5      | 2           | 66/901/0013 📵    | 2. All Calves      | Part Test | 12/05/21   | AB1 2CR    | 00345443    | MR H SMITH   | AB1 2CC   | HILLSIDE FARM          | + 5        | 2          | 66/901/0013 📵    | 2. All Calves      | Part Test  | 12/05/21 | AB1 2CR 📵   | 00345443  | MR H SMITH   | AB1 2CC     | HILLSIDE FARM          |
| 19     | 2           | 66/901/0014 📵    | 2. All Calves      | Part Test | 12/05/21   | K22 4NN    | 00345123    | WILLIAM ANDR | K22 4NR   | NEWBANK CROFT          | + 19       | 2          | 66/901/0014 📵    | 2. All Calves      | Part Test  | 12/05/21 | K22 4NN     | 00345123  | WILLIAM ANDR | K22 4NR     | NEWBANK CROFT          |
| 10     | 2           | 66/901/0015      | 2. All Calves      | Part Test | 12/05/21   | AB5 6LL    | 0034234     | MRS E DONALD | AB5 6LM   | LOWLAND FARM           | + 10       | 2          | 66/901/0015      | 2. All Calves      | Part Test  | 12/05/21 | AB5 6LL     | 0034234   | MRS E DONALD | AB5 6LM     | LOWLAND FARM           |
| 30     | 2           | 66/901/0016 🕄    | 2. All Calves      | Part Test | 12/05/21   | TA1 118 🕻  | 00345600    | MESSRS W & M | TA1 11F   | BEECHSIDE CROFT        | + 30       | 2          | 66/901/0016 🕕    | 2. All Calves      | Part Test  | 12/05/21 | TA1 118 🚯   | 00345600  | MESSRS W & M | TA1 11F     | BEECHSIDE CROFT        |
|        | 0           |                  |                    |           |            | 11,554 >>  |             |              |           | View 1 - 20 of 231,063 |            | -          |                  |                    | - Page     |          | 11,554 -    | 4.1 ····· |              |             | View 1 - 20 of 231,063 |

- To refresh the table press the **Reload grid** icon circled red.
- The icon circled blue will allow you to **download** the information to Excel.
- The number of records viewed per page can be altered by using the drop down arrow next to the page numbers, highlighted in the blue box.

If you require further assistance, please contact ScotEID on 01466 794323.